### **Laboratório de Mecânica 4300254 11<sup>a</sup> Aula**

*Nemitala Added nemitala@if.usp.br* **Prédio novo do Linac, sala 204, r. 6824**

# **Experimento 6**

### **Movimento de esferas em meio viscoso**

**Medir índice de viscosidade**

**Influência de parâmetros Raio esfera x Recipiente Movimento no Meio Temperatura ambiente**

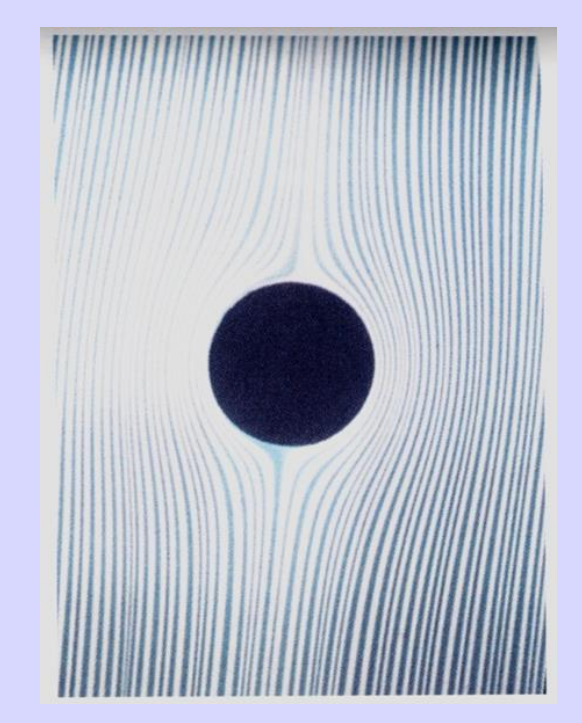

**Possível minimizar influência arranjo?**

## **Viscosidade**

*Definição* **Resistência ao movimento do fluido (escoamento) Atrito interno (A.I.)** scoamento Laminar **constituído por camadas Deslocamento do fluido (D.F.) força tirar o fluido da trajetória do corpo**

#### **Efeito temperatura**

**Líquidos – diminui com temperatura**

**Gases – aumenta com temperatura**

**Unidade**

**Sistema Internacional (SI) - N.s/m2 ou Pa.s).** 

**CGS - Poise (1P=1g/cm.s)**

**Viscosidade cinemática – Stokes (P/densidade)**

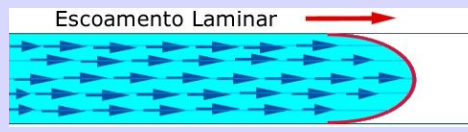

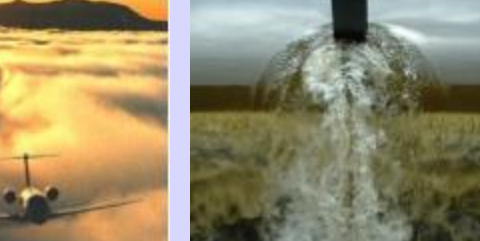

### **Viscosidade**

### *Movimento de uma esfera em meio viscoso*

 $m, V, \rho_c$ 

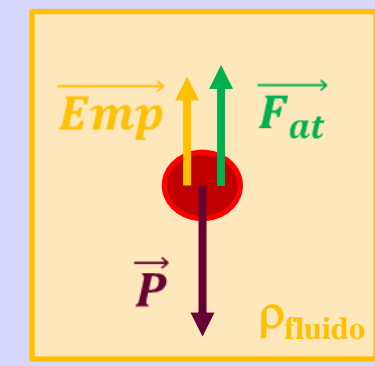

$$
m\frac{d\vec{v}}{dt} = m\vec{g} - \rho_{oleo}V\vec{g} + \vec{F}_{at} \qquad m = \rho V
$$

**Força atrito = Força viscosa**

**Fluxo laminar** 

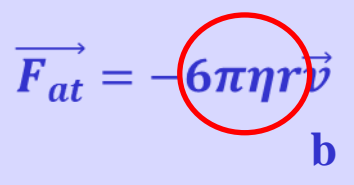

### *Equação geral*

 $\frac{d}{d}$ 

$$
\frac{v}{t} + \frac{b}{m}v = \frac{(\rho_c - \rho_{oleo})}{m}gV
$$

**Solução homogênea**

$$
\frac{dv}{dt} + \frac{b}{m}v = 0 \qquad v(t) = v_0 e^{-\frac{b}{m}t} + C
$$

#### **Soluções Particulares**

$$
v(\infty) = v_{lim} = C \qquad v_{lim} = \frac{(\rho_c - \rho_{oleo})}{b} gV
$$

$$
\frac{dv}{dt} = a = 0 \qquad v_{lim} = \frac{2}{9} \frac{(\rho_c - \rho_{oleo})g}{\eta} r^2
$$

$$
v(0) = 0 \qquad v_0 = -C = -v_{lim}
$$

$$
v(t) = \left(1 - e^{-\frac{b}{m}t}\right)v_{lim}
$$

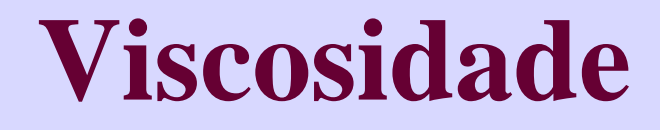

### *Avaliar coeficiente de viscosidade*

 $\boldsymbol{v}$ 

**Sem girar Escoamento laminar (sem bolhas)**

$$
lim = \frac{2}{9} \frac{(\rho_c - \rho_{oleo})g}{\eta} r^2
$$

**Definir limites distância**

$$
v(t) = \left(1 - e^{-\frac{b}{m}t}\right)v_{lim}
$$

**Qual intervalo de tempo para atingir vlim?**

$$
\frac{v}{v_{lim}} = (1 - e^{-\frac{b}{m}t})
$$

$$
t = -\frac{m}{b} \ln\left(1 - \frac{v}{v_{lim}}\right) = -\frac{2r^2}{9\sqrt{\pi}} \ln\left(1 - \frac{v}{v_{lim}}\right)
$$

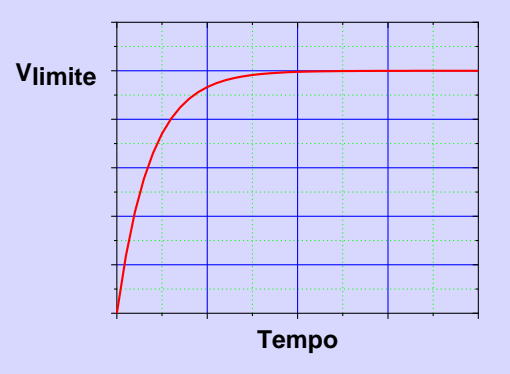

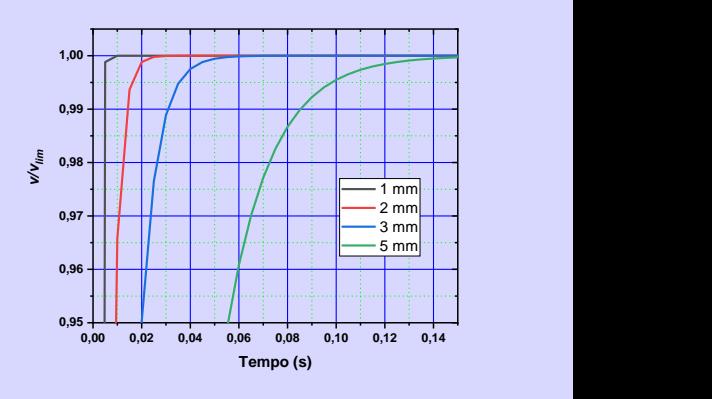

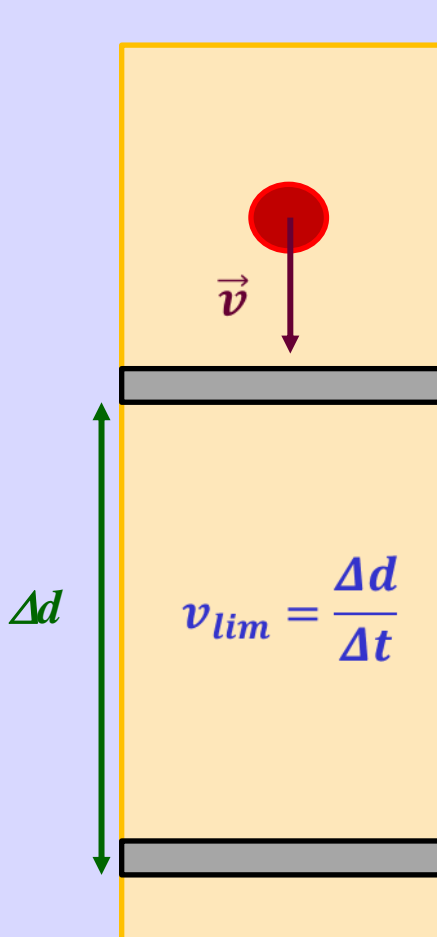

# **Atividades**

### **Etapa 1**

**Obter parâmetros para viscosidade (cada aluno)**

**Algarismo final do Nusp = Experimento virtual (Viscosidade n)**

#### **Identificar parâmetros fixos no arranjo**

**Temperatura, densidades do óleo e da esfera, distância percorrida** 

#### **Realizar medidas para calcular vlim**

**Diâmetro das esferas + tempos de queda (8 grupos de esferas)**

### **Etapa 2**

### **Calcular viscosidade**

#### **Valores médios de raio e tempo**

**Média, Desvio padrão da distribuição e desvio padrão da média**

#### **Calcular vlim e viscosidade**

**Para cada raio**

#### **Fazer gráfico de vlim versus r<sup>2</sup>**

**Linear?**

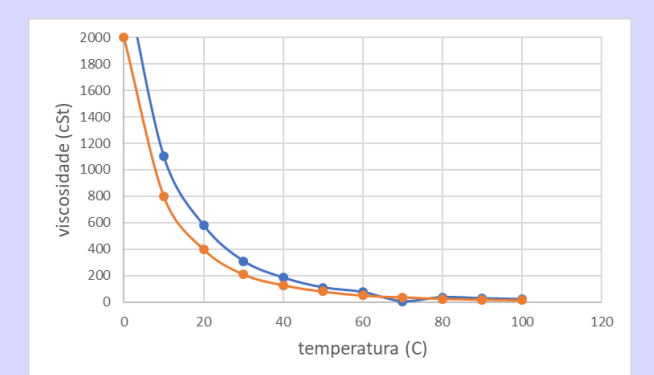

# **Experimento virtual**

**Tela inicial do aplicativo desenvolvido por grupo de Física Experimental A (Poli)**

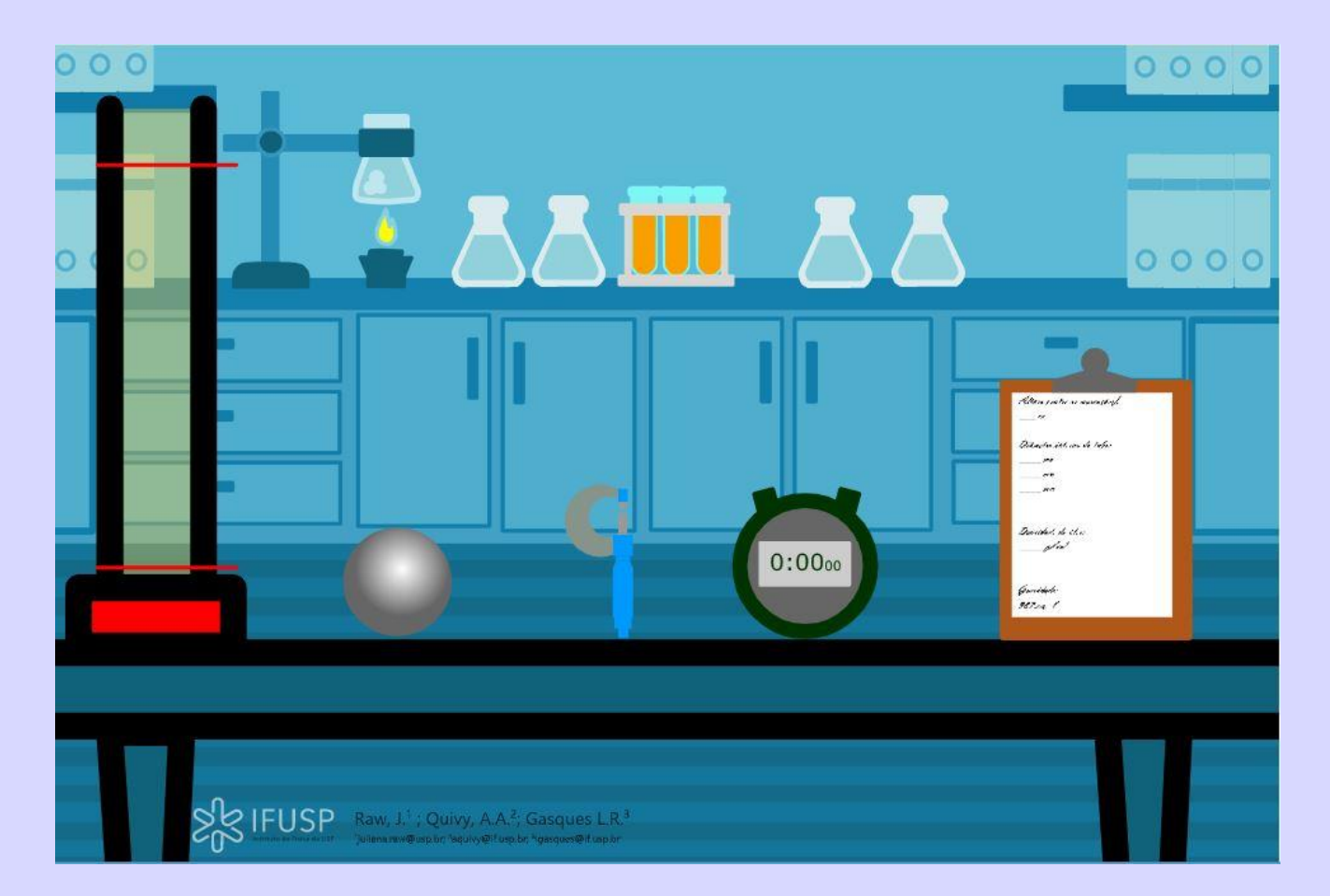

**Aluno seleciona o experimento de acordo com o último algarismo do Nusp**

# **Explorando tela inicial**

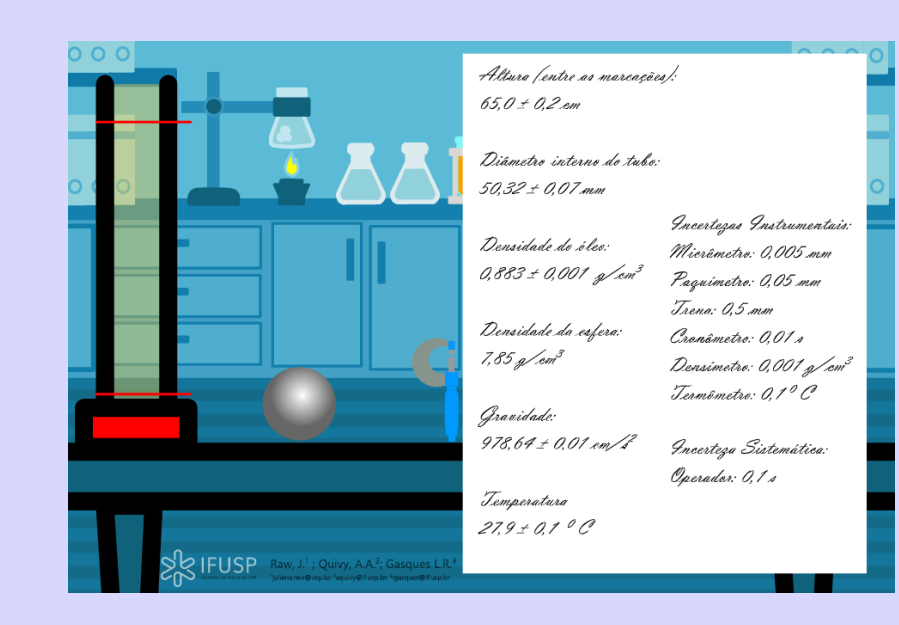

**Clicando na prancheta- amplia textos com parâmetros do experimento**

**Clicando na esfera - mostra os grupos de esferas que serão usados no experimento** 

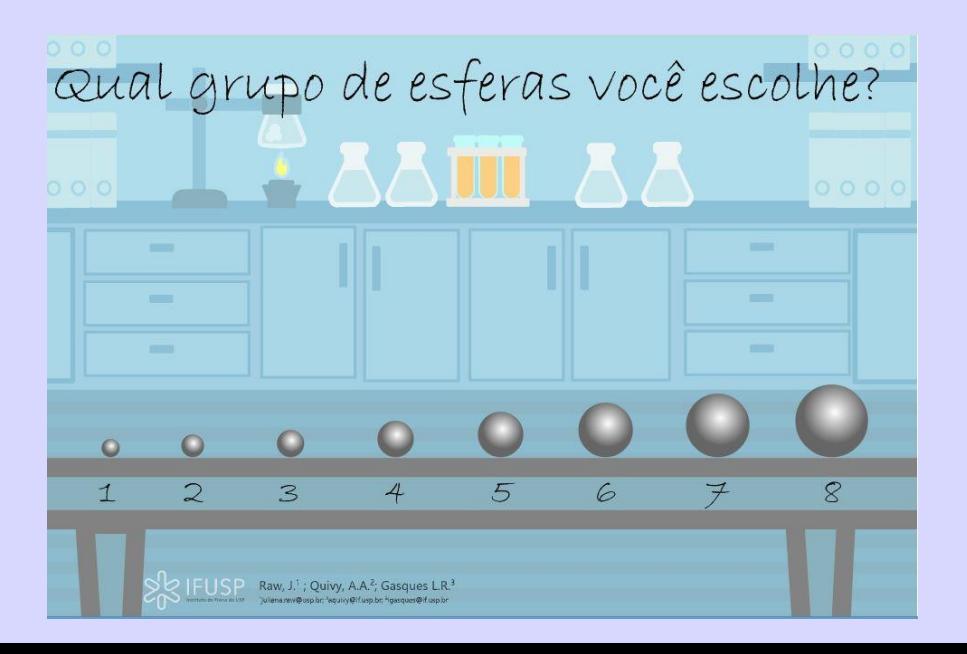

# **Medindo esferas**

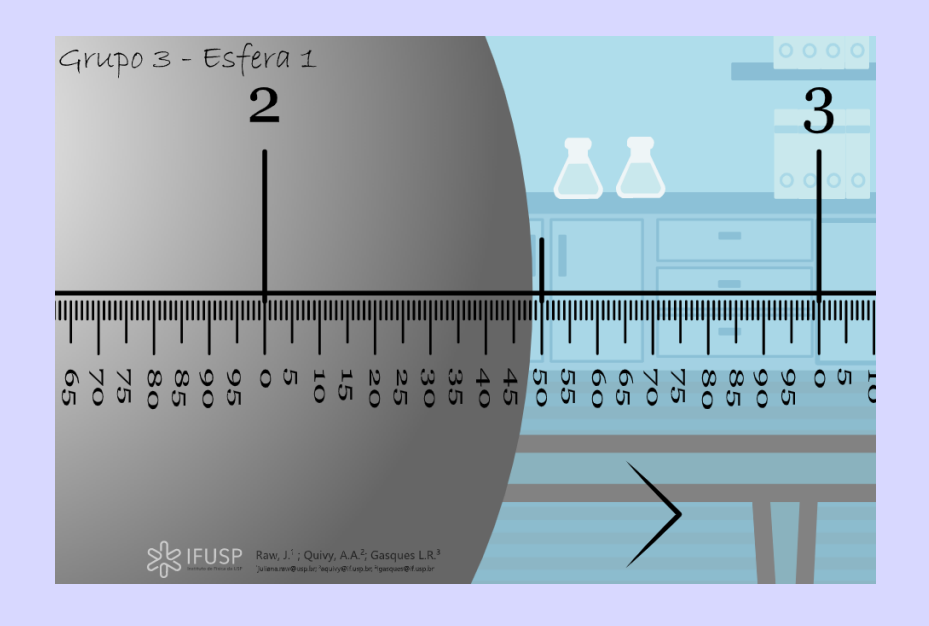

**Clicando na flecha – troca de esfera.** 

**Após quarta esfera surge a opção para começar a medir os tempos de queda.**

**Clicando em um dos grupos – aparece esfera e uma escala para auxiliar medidas. Posicionando o mouse em cima da escala, amplia a imagem possibilitando medidas com maior precisão.** 

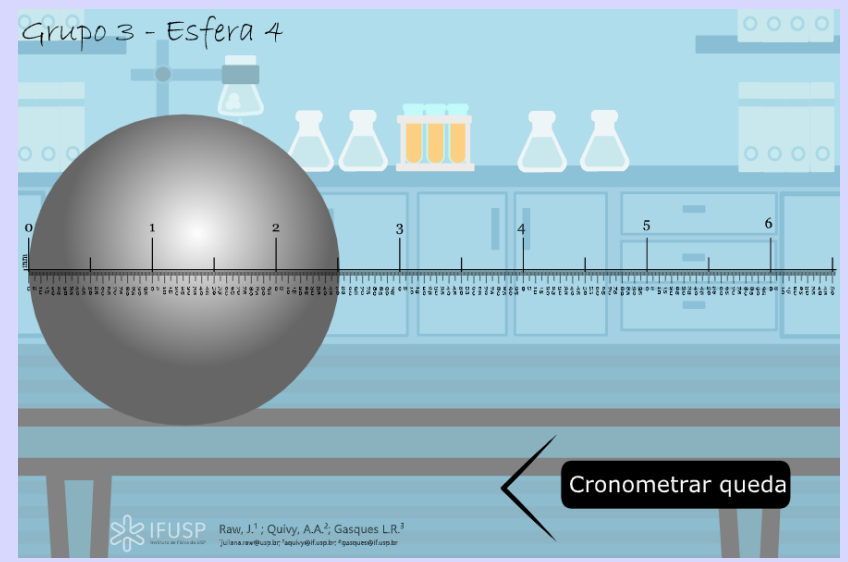

# **Medidas de tempo**

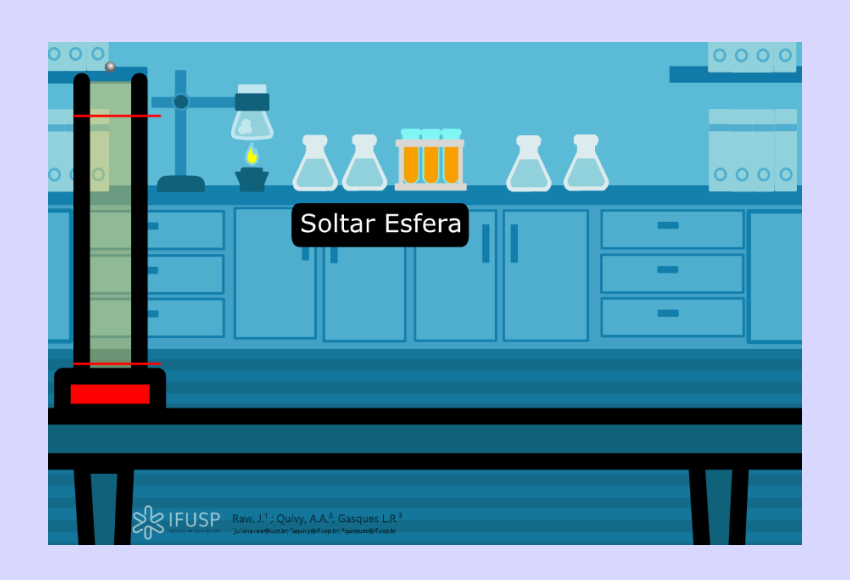

**Clicando na opção Soltar esfera inicia o movimento de queda da esfera.** 

**Ao final do movimento surge a opção Posicionar Nova Esfera, que volta a tela anterior com uma nova esfera. Não há limites para o número de medidas de tempo.**

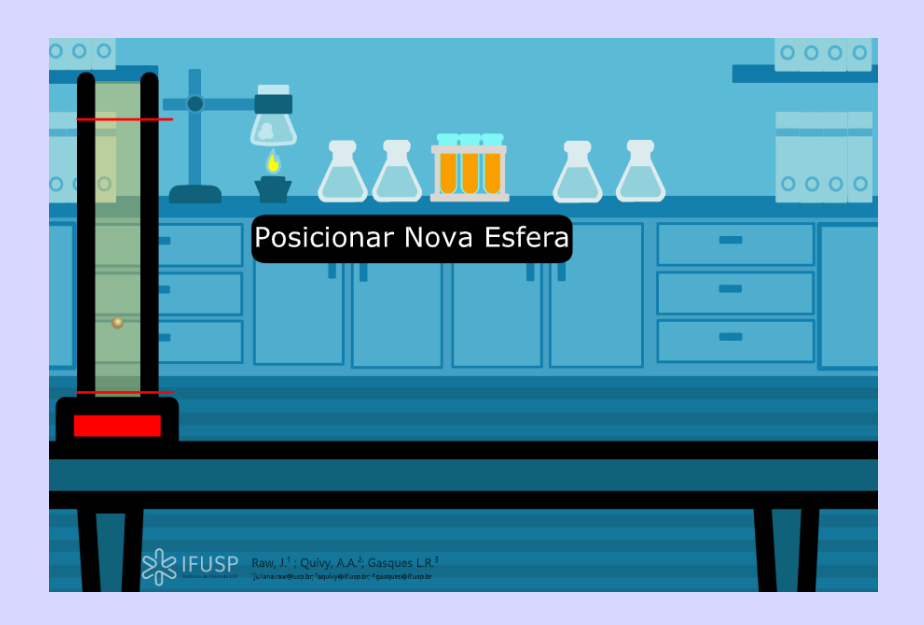